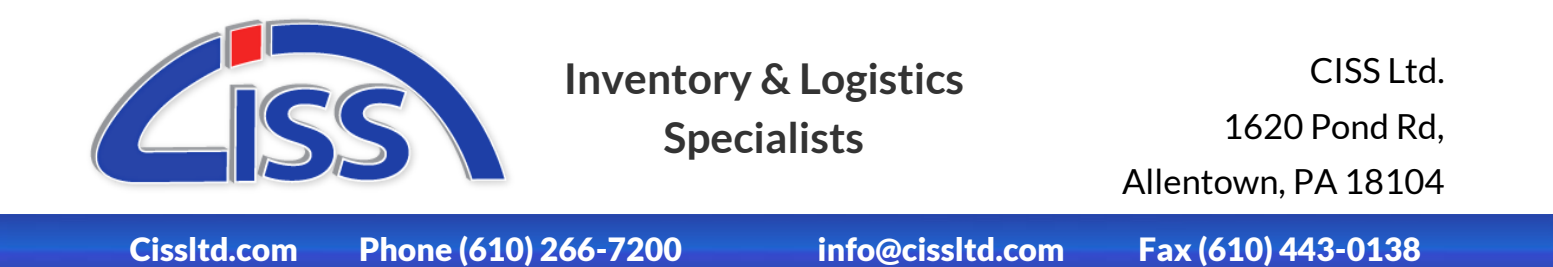

## Inventory Pro – Sage 50 Interface

The Inventory Pro Interface to Sage 50, formerly known as Peachtree, allows for the replication of information and transactions created in the Inventory Pro systems into Sage 50 for accounting purposes. The Interface handles multiple types of Objects and Data which will be outlined below.

## **Available Transactions:**

- Create Customer / Vendor / Inventory Item
- Create Purchase and Sales Orders
- Create Sales Invoices
- Update Customer / Vendor / Inventory Item
- Update Purchase and Sales Orders
- Complete Purchase and Sales Orders

These Transactions are created based on the information entered into Inventory Pro, There are database triggers which will mark database objects to be processed and entered into Sage 50, Upon successful entry these marks are then cleared until another appropriate change occurs to that object.

#### **Using the Interface:**

The most basic use of the interface is the Live Mode, Where once every minute ( this option is configurable ) the interface will query the database and run the appropriate transactions on Sage 50. This mode is enabled by the use of the Start Button, It can be paused any time that a transaction is not in process by using the Stop Button.

Other uses include the repost Order Fields, These are used to manually repost something to Sage 50 in the event that the order required some sort of auditing. The update procedure will generally handle this, However in the event that transactions have been posted to the journal you may need to delete them and repost in order to correct the issues. If you run into any problems feel free to contact us for more in depth resolutions and explanations.

If you find that you need to repost a large number of Orders, Or if you are initially setting up a company with Inventory Pro, You will want to use the Export Options available from the menu at the top of the application. These allow you to fully import all applicable database objects from Inventory Pro to Sage 50.

*"Inventory Pro - The smart way of keeping track."*

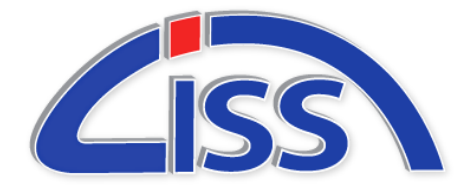

CISS Ltd. 1620 Pond Rd, Allentown, PA 18104

Cissltd.com Phone (610) 266-7200 [info@cissltd.com](mailto:info@cissltd.com) Fax (610) 443-0138

## **Settings and Configuration:**

To edit the Settings use the Settings Dialog available from the top menu. Here you can attach the program to the appropriate server, Set your default accounts manually, Configure the timer, and more. If you require any help, Please let us know.

# **Features and Information:**

- The application automatically detect which accounts to use as long as there are no duplicates, In that situation where there is ambiguity you will need to specify the default accounts in the Interface Settings.
- There are a variety of built in checks to avoid posting incorrect, duplicate, or incomplete data to Sage 50, This reduces the chances of having a situation arise where manual auditing is required. These instances are logged so you can resolve them prior to posting to Sage 50.
- We use threading in the application, This will take advantage of multi-core computers and this combined with our use of bulk transactions allows the application to post to peachtree as efficiently as possible.
- We can setup the application to send email alerts for different log levels, This can be to only send critical errors to certain accounts for trouble shooting. And can be setup to send to other accounts for warnings about incorrect or incomplete data, such as purchase orders missing line items, etc.

# **System Requirements:**

- Windows PC or Virtual Server with .Net 4.0 or greater This machine would act as a server and should not have any daily users so the interface can run without interruption.
- Multiware Toolkit This application is used for connections and operations with Sage 50
- Sage 50 Software With a dedicated user for the Interface
- Access to the Inventory Pro database over secure channels ( Such as a VPN or Local Network ), We can also setup Encrypted SQL connections over the internet but they are less secure and not guaranteed in security or reliability.

*"Inventory Pro - The smart way of keeping track."*